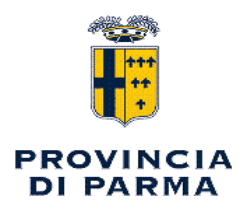

## SERVIZIO POLITICHE DEL PERSONALE - ORGANIZZAZIONE - CONTROLLO STRATEGICO E DI GESTIONE - PROGETTO PROVINCE E COMUNI

## **DECRETO PRESIDENZIALE**

### n. 16 del 31/01/2024

Oggetto: PIANO INTEGRATO DI ATTIVITA' E ORGANIZZAZIONE (P.I.A.O.) TRIENNIO 2024 -2026 APPROVAZIONE

### IL PRESIDENTE

RICHIAMATI:

- il D.Lgs. nº 267/2000 "Testo unico delle leggi sull'ordinamento degli Enti Locali" e successive integrazioni e modifiche;

- il D.Lqs. nº 165/2001 "Norme generali sull'ordinamento del lavoro alle dipendenze delle Amministrazioni Pubbliche" e successive integrazioni e modifiche;

- il decreto legislativo 27 ottobre 2009, n. 150 (Attuazione della legge 4 marzo 2009, n. 15, in materia di ottimizzazione della produttività del lavoro pubblico e di efficienza e trasparenza delle pubbliche amministrazioni) e successive modifiche:

- il Decreto Legislativo 14 marzo 2013, n. 33 e ss.mm.ii. recante "Riordino della disciplina riguardante gli obblighi di pubblicità, trasparenza e diffusione di informazioni da parte delle pubbliche Amministrazioni";

- la Legge nº 190/2012 "Disposizioni per la prevenzione e la repressione della corruzione e dell'illegalità nella Pubblica Amministrazione";

- il decreto legislativo 11 aprile 2006, n. 198 (Codice delle pari opportunità tra uomo e donna, a norma dell'articolo 6 della legge 28 novembre 2005, n. 246) e successive modifiche e, in particolare, l'articolo 48;

- la Legge 7 aprile 2014, nº 56 "Disposizioni sulle città metropolitane, sulle province, sulle unioni e fusioni di comuni";

- la Legge Regionale 30 Juglio 2015, nº 13 "Riforma del sistema di governo regionale e locale e disposizioni su Città Metropolitana di Bologna, Province, Comuni e loro Unioni";

- la legge n. 213 del 2023 recante il "Bilancio di previsione dello Stato per l'anno finanziario 2024 e bilancio pluriennale per il triennio 2024-2026":

- i vigenti Regolamenti di Organizzazione e di Contabilità;

- la vigente disciplina contrattuale nazionale e decentrata per il personale dell'area dirigenziale del Comparto Funzioni Locali;

#### PREMESSO:

- che il Decreto Legge 9 giugno 2021 n. 80, convertito con modificazioni nella Legge 6 agosto 2021 n. 113 recante "Misure urgenti per il rafforzamento della capacità amministrativa delle Pubbliche Amministrazioni funzionali all'attuazione del Piano Nazionale di Ripresa e Resilienza (PNRR) e per l'efficienza della giustizia" all'art. 6, comma 1, prevede che annualmente le Pubbliche Amministrazioni di cui all'art. 1, comma 2, del D. Lgs. 30 marzo 2001 n. 165, con più di cinquanta dipendenti, adottino il "Piano integrato di attività e organizzazione" (di seguito P.I.A.O.), di durata triennale, nel rispetto delle vigenti discipline di settore e, in particolare, del D. Lgs. n. 150/2009 e della L. n. 190/2012, con la finalità di:

- superare la molteplicità – e consequente frammentazione – degli strumenti di programmazione attualmente in uso ed introdotti in diverse fasi dell'evoluzione normativa e creare un unico Piano di governance dell'Ente, nella prospettiva di semplificazione degli adempimenti previsti dalla vigente normativa e di adozione di una logica integrata rispetto alle scelte fondamentali di sviluppo delle amministrazioni:

- assicurare la qualità e la trasparenza dell'attività amministrativa e migliorare la qualità dei servizi ai cittadini e alle imprese e procedere alla costante e progressiva semplificazione e reingegnerizzazione dei processi anche in materia di diritto di accesso, come previsto dal sopracitato art. 6, comma 1;

#### DATO ATTO

che il P.I.A.O., di durata triennale, con aggiornamento annuale, secondo la previsione normativa, definisce:

a) gli obiettivi programmatici e strategici della performance secondo i principi e criteri direttivi" di cui all'art. 10 del decreto legislativo 27 ottobre 2009, n. 150, stabilendo il necessario collegamento della performance individuale ai risultati della performance organizzativa;

b) la strategia di gestione del capitale umano e di sviluppo organizzativo, anche mediante il ricorso al lavoro agile, e gli obiettivi formativi annuali e pluriennali, finalizzati ai processi di pianificazione, secondo le logiche del project management, al raggiungimento della completa alfabetizzazione digitale, allo sviluppo delle conoscenze tecniche e delle competenze trasversali e manageriali e all'accrescimento culturale e dei titoli di studio del personale, correlati all'ambito d'impiego e alla progressione di carriera del personale;

c) compatibilmente con le risorse finanziarie riconducibili al Piano triennale dei fabbisogni di personale, di cui all'art. 6 del decreto legislativo 30 marzo 2001, n. 165, gli strumenti e gli obiettivi del reclutamento di nuove risorse e della valorizzazione delle risorse interne, prevedendo, oltre alle forme di reclutamento ordinario, la percentuale di posizioni disponibili nei limiti stabiliti dalla legge destinata alle progressioni di carriera del personale, anche tra aree diverse, e le modalità di valorizzazione a tal fine dell'esperienza professionale maturata e dell'accrescimento culturale conseguito anche attraverso le attività poste in essere ai sensi della lettera b), assicurando adeguata informazione alle organizzazioni sindacali;

d) gli strumenti e le fasi per giungere alla piena trasparenza dei risultati dell'attività e dell'organizzazione amministrativa nonché per raggiungere gli obiettivi in materia di contrasto alla corruzione, secondo quanto previsto dalla normativa vigente in materia e in conformità agli indirizzi adottati dall'Autorità nazionale Anticorruzione (ANAC) con il PNA;

e) l'elenco delle procedure da semplificare e reingegnerizzare ogni anno, anche mediante il ricorso alla tecnologia e sulla base della consultazione degli utenti, nonché la pianificazione delle attività inclusa la graduale misurazione dei tempi effettivi di completamento delle procedure effettuata attraverso strumenti automatizzati:

f) le modalità e le azioni finalizzate a realizzare la piena accessibilità alle amministrazioni. fisica e digitale, da parte dei cittadini ultrasessantacinguenni e dei cittadini con disabilità;

g) le modalità e le azioni finalizzate al pieno rispetto della parità di genere, anche con riguardo alla composizione delle commissioni esaminatrici dei concorsi".

#### CONSIDERATO

che il Piano definisce, in apposita sezione, anche le modalità di monitoraggio degli esiti, con cadenza periodica, incluse le ricadute sugli utenti, anche attraverso rilevazioni della soddisfazione dell'utenza, tramite gli strumenti di cui al decreto legislativo 27 ottobre 2009, n. 150, nonché del monitoraggio dei procedimenti attivati, ai sensi del decreto legislativo n. 198/2009;

che il decreto del Ministro per la Pubblica Amministrazione n. 132 del 30/06/2022 ha definito il contenuto del P.I.A.O. e lo "schema tipo";

che il termine per l'approvazione ultima del P.I.A.O, per l'anno 2024, per gli enti locali, è stato differito al 15 aprile 2024, a seguito del differimento al 15 marzo 2024 del termine per l'approvazione del bilancio di previsione disposto con decreto del Ministero dell'Interno del 22 dicembre 2023;

#### DATO ATTO

che l'art. 1, comma 1 del DPR n. 81/2022 stabilisce, per gli Enti con più di 50 dipendenti, la soppressione dei sottoelencati adempimenti, in quanto assorbiti nelle apposite sezioni del PIAO:

- Piano dei fabbisogni del personale (art. 6, commi 1,4,6 e art. 6-ter del D. lgs. n. 165/2001;

- Piano delle azioni concrete (art. 60 bis, comma 2 del D. lgs. n. 165/2001);

- Piano per l'utilizzo delle dotazioni strumentali, anche informatiche (art. 2, comma 594, lett.a) Legge n. 244/2007);

- Piano della performance (art. 10, comma 1, lett. a) e comma 1 ter del D. lgs. n. 150/2009

- Piano Triennale per la Prevenzione della Corruzione e della Trasparenza (art. 1, comma 5, lett. a) e 60, lett.a) Legge n. 190/2012;

- Piano Organizzativo del lavoro agile (art. 14, comma 1 Legge n. 124/2015);

- Piano delle azioni positive (art. 48, comma 1 del D. Lgs. n. 198/2006

#### RICHIAMATI

- la delibera n. 43 del 11/12/2023 con la quale il Consiglio Provinciale ha approvato il Documento Unico di Programmazione 2024 - 2026; con il medesimo atto sono stati approvati il Programma Triennale dei lavori pubblici 2024 - 2026, il relativo elenco annuale 2024 e il programma triennale degli acquisti di forniture e servizi 2024 - 2026;

- la delibera n. 45 del 21/12/2023 con la quale il Consiglio Provinciale ha approvato il Bilancio di Previsione 2024 - 2026:

- il decreto del Presidente n. 9 del 19/01/2024 con il quale è stato approvato il Piano Esecutivo di Gestione 2024 - 2026 che ha assegnato a ciascuna struttura gli obiettivi e i processi e le relative necessarie risorse umane e finanziarie;

#### PRESO ATTO, pertanto:

che il P.I.A.O. viene redatto nel rispetto del quadro normativo di riferimento delle materie dallo stesso assorbite e sulla base del "Piano tipo" di cui al D.M. n. 132/2022;

#### **PRECISATO**

- che la sezione "Rischi corruttivi e trasparenza" è stata elaborata con procedura aperta alla partecipazione pubblica al fine di raccogliere proposte e suggerimenti da parte del personale dipendente, cittadini, OO.SS., per una migliore individuazione delle misure di prevenzione della corruzione:

- che, entro il termine indicato, sono pervenute n. 2 osservazioni in merito, parzialmente accolte:

- che, in merito al Piano delle Azioni Positive, il Comitato Unico di Garanzia e la Consigliera di Parità hanno espresso parere favorevole;

- che in relazione al Piano del Fabbisogno del personale è stata data informativa sindacale ed è stato attivato il confronto con valutazione positiva (v. Verbale del 12/12/2023);

- che è stato acquisito il parere favorevole del Collegio dei Revisori dei Conti (v. Verbale n. 102 del 18 gennaio 2024):

- che in relazione alle "Linee Generali del Piano Formativo 2024-2026" è stato attivato il confronto con i soggetti sindacali che si è concluso in data 12 dicembre 2023 con valutazione positiva, ed è stato acquisito il parere favorevole del Comitato Unico di Garanzia;

- che è stato confermato il vigente Regolamento per il lavoro agile per il quale era stato attivato il confronto conclusosi con valutazione positiva in data 22 dicembre 2022 ed acquisito il parere favorevole del Comitato Unico di Garanzia; detto Regolamento ha recepito quest'anno la direttiva del Ministro della Pubblica Amministrazione emanata in data 29/12/2023 inerente lo smart working in particolari situazioni personali e familiari.

Sentito il Segretario Generale;

Visto lo Statuto dell'Ente approvato dall'Assemblea dei Sindaci con atto n. 1/2015 e modificato con atto della medesima n. 1/2019;

**ACQUISITO** il parere favorevole di tutti i Dirigenti dell'Ente, ognuno per la parte di propria competenza, in ordine alla regolarità tecnica del presente provvedimento, ai sensi dell'art 49 del D Lgs 267/2000 (allegato A);

Dato atto che non si provvede ad acquisire il parere del Ragioniere Capo in ordine alla regolarità contabile, poiché il presente provvedimento non ha alcuna rilevanza contabile;

#### **DECRETA**

1 di approvare, ai sensi dell'art. 6 del Decreto Legge n. 80/2021, convertito con modificazioni, in legge n. 113/2021 e secondo lo "schema tipo" definito con Decreto del Ministro della Pubblica Amministrazione n. 132/2022, il Piano Integrato di Attività e Organizzazione (P.I.A.O.) 2024 - 2026 che, allegato al presente atto, ne costituisce parte integrante e sostanziale;

2 di trasmettere il P.I.A.O. al Dipartimento della Funzione Pubblica secondo le modalità prescritte;

3 di provvedere alla prevista pubblicazione all'interno dell'apposita sezione di "Amministrazione trasparente":

che il presente provvedimento è da intendersi esecutivo all'atto della sua sottoscrizione.

Il Presidente (MASSARI ANDREA) con firma digitale

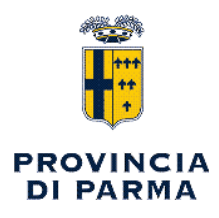

# SERVIZIO POLITICHE DEL PERSONALE - ORGANIZZAZIONE - CONTROLLO STRATEGICO E DI GESTIONE - PROGETTO PROVINCE E COMUNI

# PARERE di REGOLARITA' TECNICA

Sulla proposta n. 334 /2024 ad oggetto:

" PIANO INTEGRATO DI ATTIVITA' E ORGANIZZAZIONE (P.I.A.O.) TRIENNIO 2024 - 2026. APPROVAZIONE. "

Viste le motivazioni espresse nel testo della proposta di atto in oggetto, formulate dal sottoscritto Dirigente, ai sensi dell'art. 49, 1° comma del Decreto legislativo n. 267 del 18 agosto 2000, si esprime parere FAVOREVOLE in ordine alla regolarita' tecnica.

Note:

Parma, 31/01/2024

Sottoscritto dal Responsabile (TERRIZZI LUIGI) con firma digitale

copia informatica per consultazione